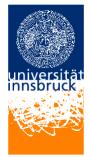

Universität Innsbruck - Institut für Informatik Prof. Clemens Ballarin, Robert Binna, Friedrich Neurauter und Francois Scharffe

1. April 2008

Proseminar Algorithmen und Datenstrukturen

# **Exercise sheet 2**

### Exercise 1 (Programming in C)

Read Chapter 3 from "Brian W. Kernighan, Dennis M. Ritchie: Programmieren in C."

### Exercise 2 (Loops - While and For)

a) Write a C program that uses a for-loop to calculate the following sum:

$$\sum_{i=1}^{n} i$$

The parameter n should be entered by the user at run-time. The result of the calculation should be printed to the terminal.

b) Extend your program in the following way:

After calculating  $\sum_{i=1}^{n} i$  for a specific *n* the user should be asked whether he would like to do another round, calculating the sum for a new *n*, or whether he would like to quit the program. A do-while-loop should be useful for this task.

### Hints:

- Useful standard library functions: printf, scanf, getchar
- To display the help text for library functions type man function-name, eg. man scanf, into your Linux terminal. In certain cases (with printf, for example) you will have to type man 3 function-name to get the desired information.

### Exercise 3 (Leibniz' Formula)

Consider Leibniz' formula

$$4 \cdot \sum_{i=0}^{\infty} \frac{(-1)^i}{2 \cdot i + 1} = \pi$$

for computing  $\pi$ . By changing  $\infty$  to some natural number *n* this sum becomes finite, hence computable, and allows us to approximate  $\pi$ . Now write a C program that approximates  $\pi$  such that the difference between the approximation and the real value of  $\pi$  is smaller than 1e - 4 (= 0.0001).

### Hints:

- Use the datatype double.
- Use printf(''... %.13f ...'', ...) to print double values.
- The header file math.h defines the constant M\_PI for  $\pi$ .
- if your program does not compute the desired value, and you can't find the error, then you will most likely have a datatype related problem. Make sure your division operation involves double values as opposed to int values.

### Exercise 4 (Arrays)

a) Declare the following array inside of your main() function:

#### int arr[10]

Now write some code (using a for-loop) that prints every element of the array. Then move the declaration of the array outside of your main() function and print it again. What is the difference? Can you explain what happens?

#### Hint:

- The initialization of *global* and *local* variables is different.
- b) Write a C program that computes the mean value of the following array:

### int arr[10]

At the beginning of the program the user should be asked for 10 integer numbers, which should then be stored in the array. Afterwards their mean value should be computed and printed.

## Exercise 5 (Data Types)

Consider the following C program:

```
#include <stdio.h>
int main()
{
  char c = 'a';
  float f = 0.1 f;
  double d = 0.1;
  short s = 1;
  int i = 1;
  long l = 1;
  printf("sizeof_char_is_%d_byte(s).n", sizeof(c));
  // this is equivalent: printf("size of char is \%d byte(s). \n", size of(char));
  printf("sizeof_float_is_%d_byte(s).\n", sizeof(f));
  printf("sizeof_double_is_%d_byte(s).\n", sizeof(d));
  printf("sizeof_short_is_%d_byte(s).\n", sizeof(s));
  printf("sizeof_int_is_%d_byte(s).\n", sizeof(i));
  printf("sizeof_long_is_%d_byte(s).\n", sizeof(l));
  return 0;
}
```

What does it do? Interpret the output of the program! Does the output depend on the computer the program runs on?

### Hint:

• Chapter 2 from "Brian W. Kernighan, Dennis M. Ritchie: Programmieren in C."